# Reconstruction of K0s using MinBias 7 TeV data

### Zach Epstein

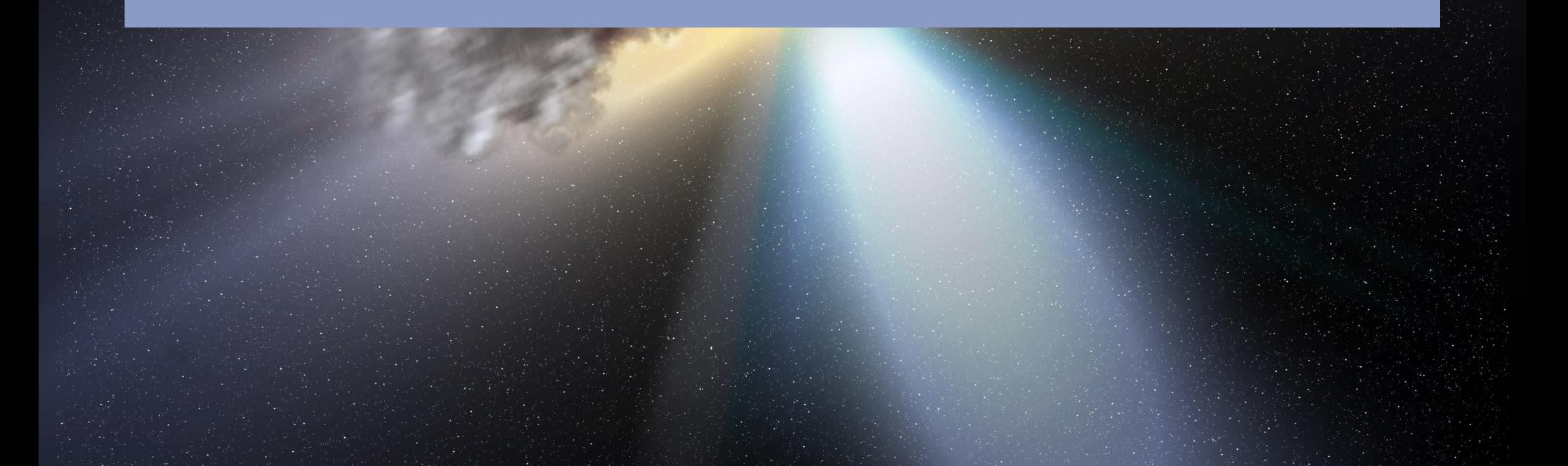

## Neutral kaons

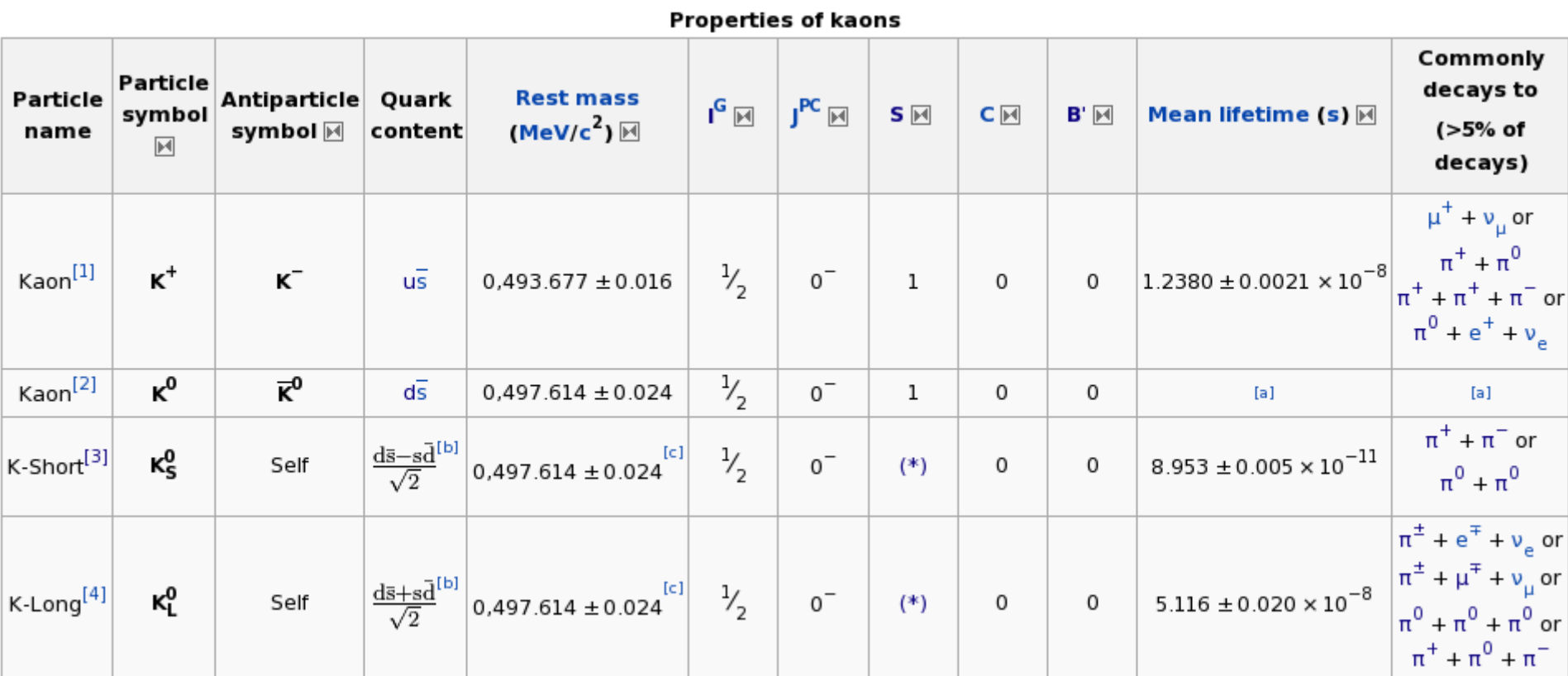

**Superposition** 

**Mostly created by fragmentation** 

**Slow decay via weak interaction** 

Requires secondary vertex

reconstruction (flight distance =XXX)

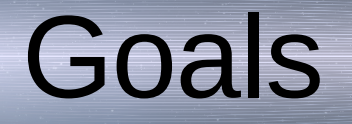

- Reconstruct K0s mass peak
- Compare with MC predictions (PYTHIA MinBias) (width/peak)
- Optimize selection cuts to maximize S/B ratio
- Reconstruct pT/Eta spectrum and compare with MC
- Look at the Dalitz plot
- Reconstruct K0K0 mass spectrum (if 2 candidates are found in an event)
- S/B ratio should be further increased
- do we see K0K0 resonances (f(1520 etc..)
- Look at Lambda/Lambda(bar) (if time allows)

# Main Programs

Using MinBias D3PD ntuples on the PC farm (7 Tev data), Intg. Lumi= 400 mb-1 D3PD contains V0 information Using C++/ROOT program Computer farm to process data

### Calculation of invariant mass

Declaring invMass with  $E^2=(pc)^2+(mc^2)^2$ 

........ double px1=pt \* cos(phi); double py1=pt \* sin(phi); double pz1=pt \* sinh(eta);

Declaring and filling histogram invMass In the end, we switched to v0 variables- >K0short.cxx

# Early MC vs DATA

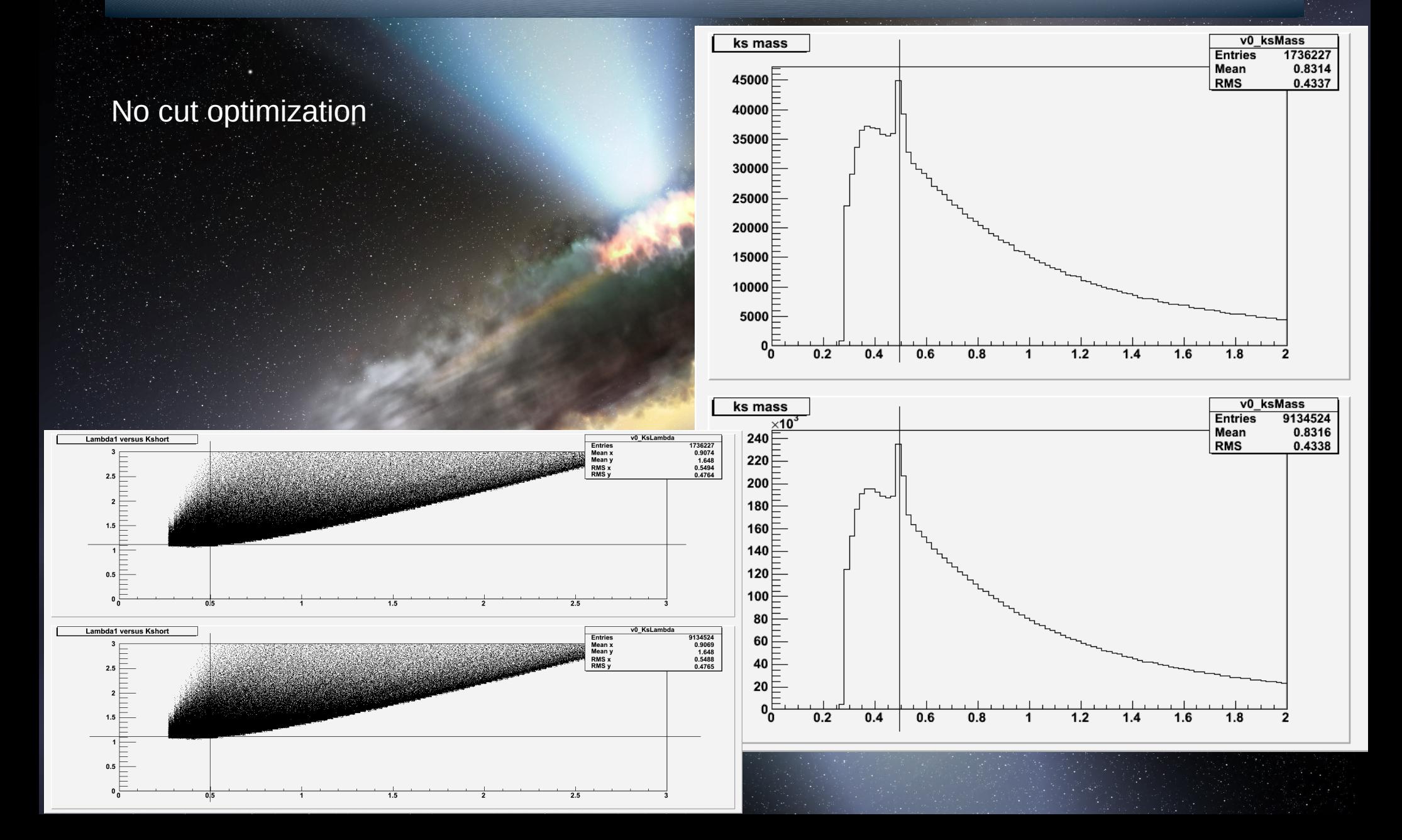

### K0short mass reconstruction

**Methods:** CutEvent.cxx: TakeEvent cut Too many events had K0short K0short.cxx: ksMass cut  $\cdot$  Signal=.497 $\pm$  .018GeV

### K0short mass reconstruction

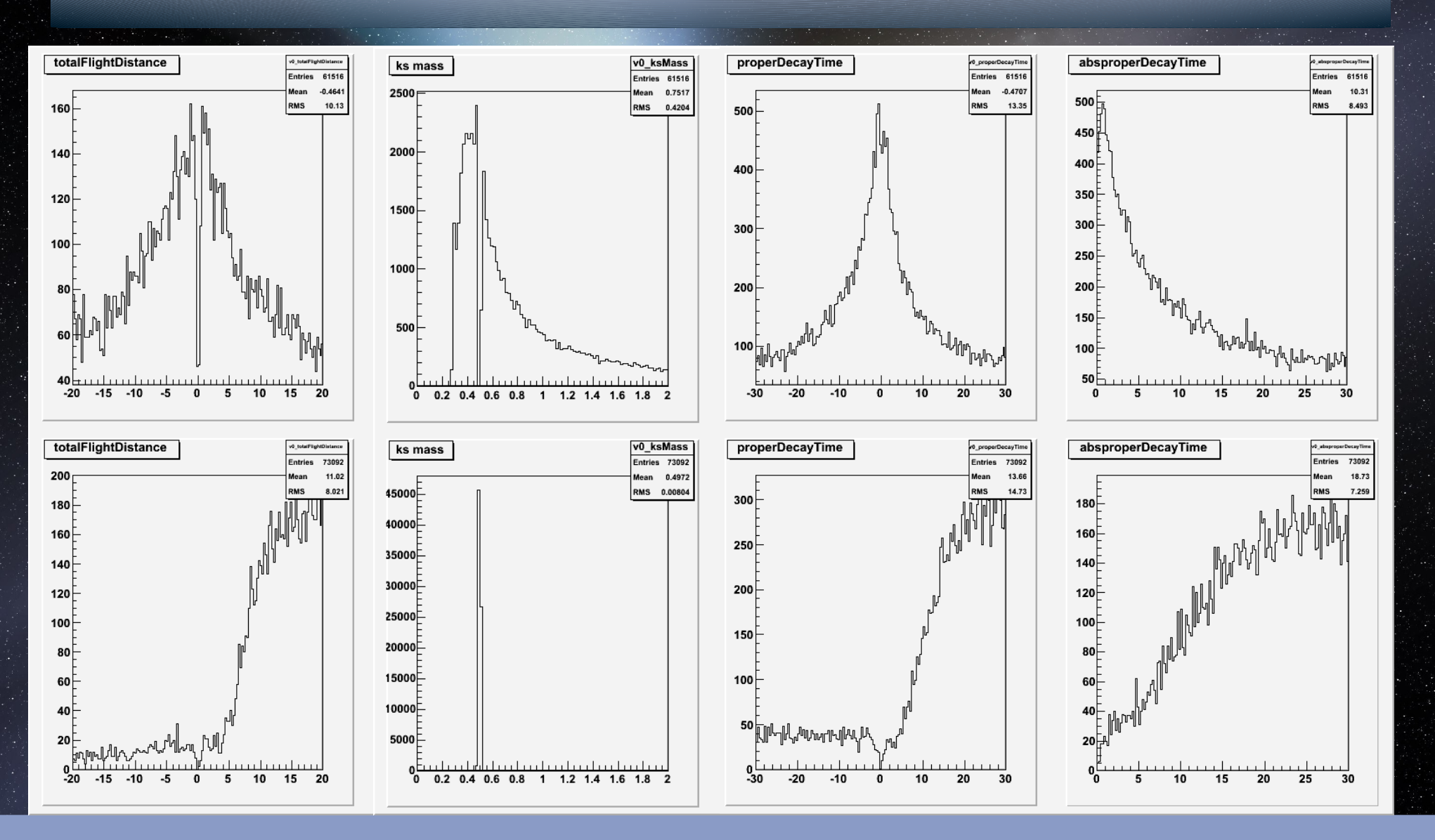

Signal versus background (top) after setting fabs(cosThetaPointing)>.999

# K0short cuts

#### Event cuts

- MinBias MBTS\_1 trigger
- PileUp cleaning cut
- Vertex selection, cut for 2 tracks, etc
- Cuts on tracks:
- | eta|<MaxEta
- pt>MinPt
- |d0|>5mm or |z0|>5mm
- Cuts on V0:
- fabs(v0\_costhetapointing)>.999
- v0\_totalFlightDistance>4
- v0\_properDecayTime>11

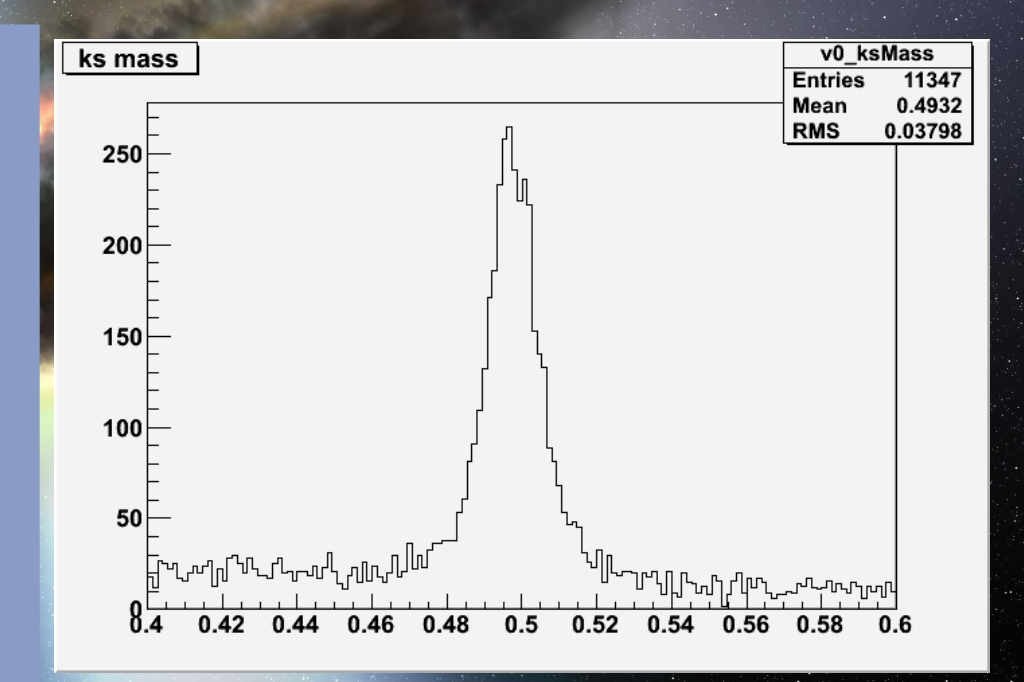

**MC** 

Later MC vs Data

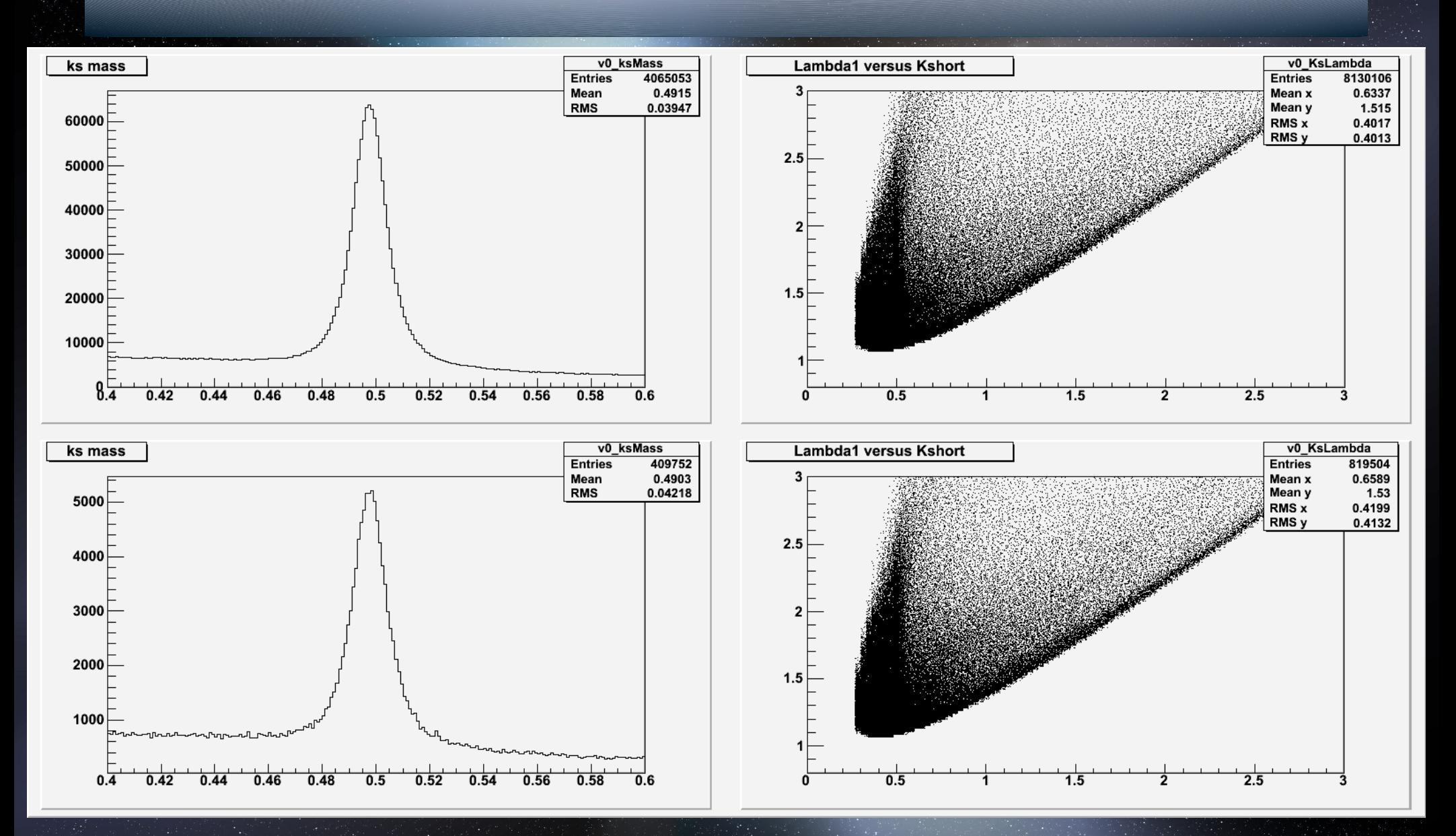

MC is on top here

### Comparison of MC vs Data

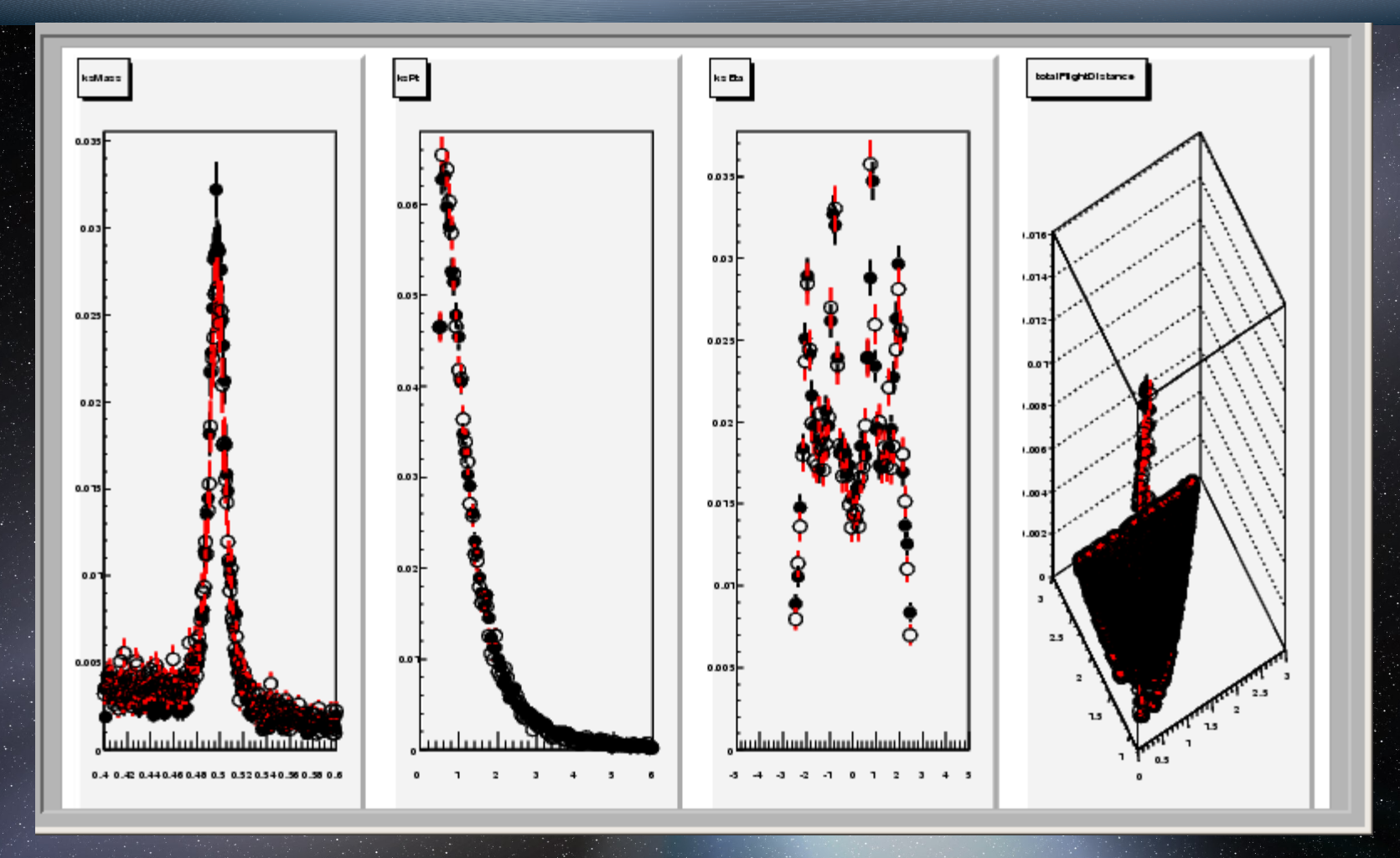

Red is Data here

### Test for accuracy of QCD prediction

## Data Fitting

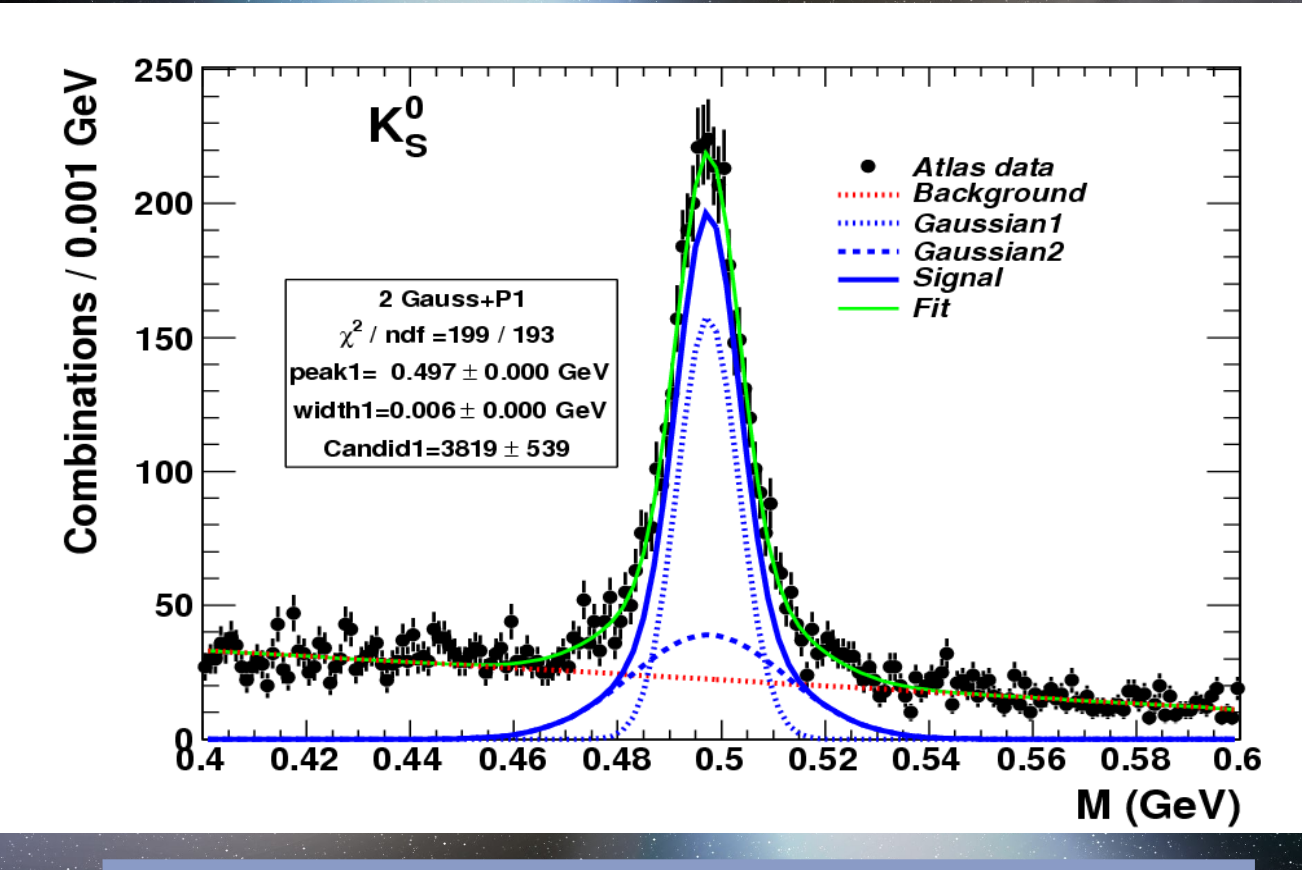

Two Gaussians for signal **-Line for background** Adding a Gaussian and manually defining the second Gaussian

# Number of K0short candidates for Pt and Eta Range

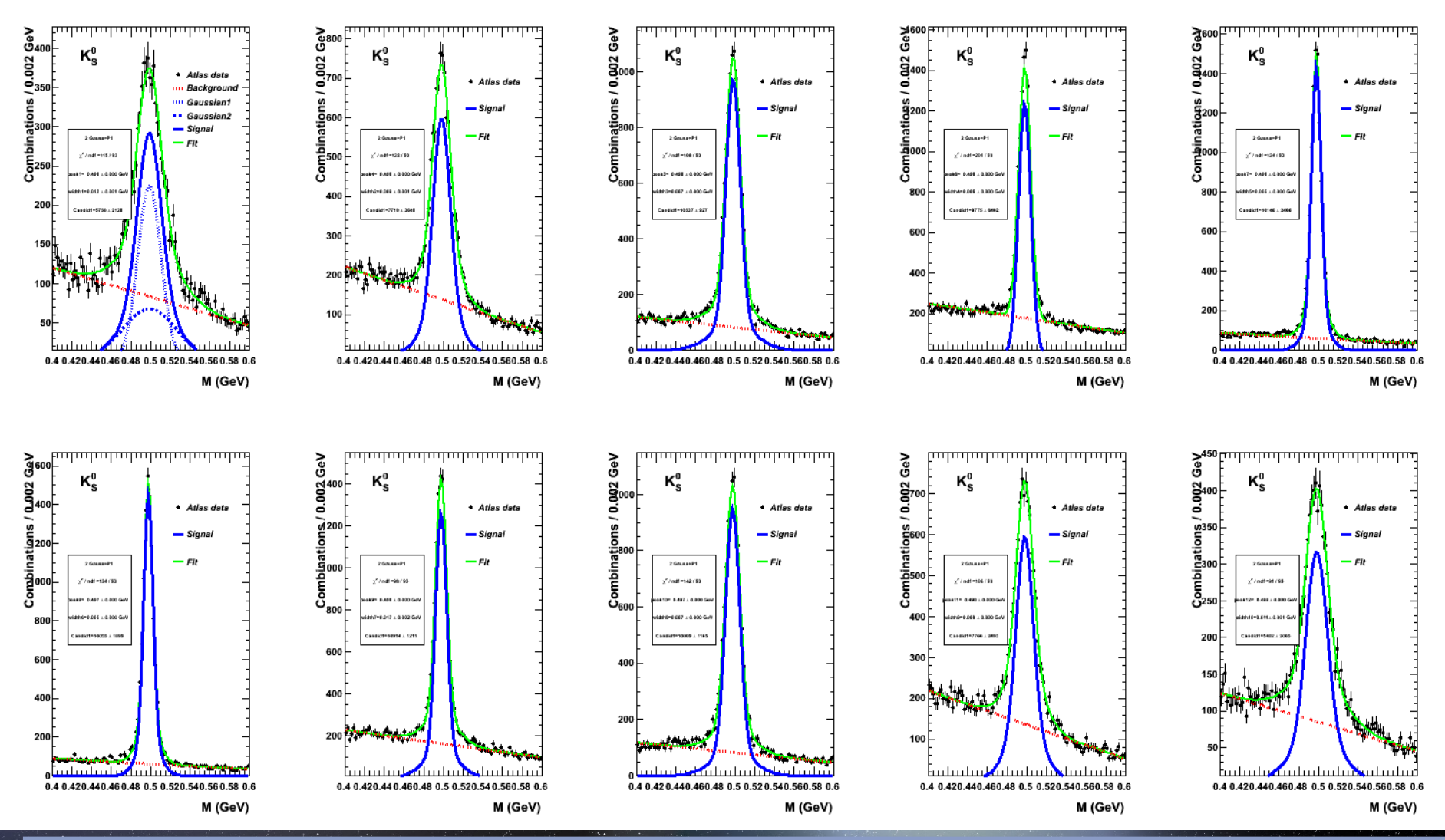

Dividing integral by bin width if (v0\_ksEta->at(j) >-2.5 && v0\_ksEta->at(j) <=-2.0) { h.v0 Eta1Mass->Fill (v0 ksMass->at(j)/GeV); }

# K0short candidates by Pt and Eta Range

#### Red is MC here

Method • conjoin.cxx **Consistent**  with QCD predictions? **Conclusions** 

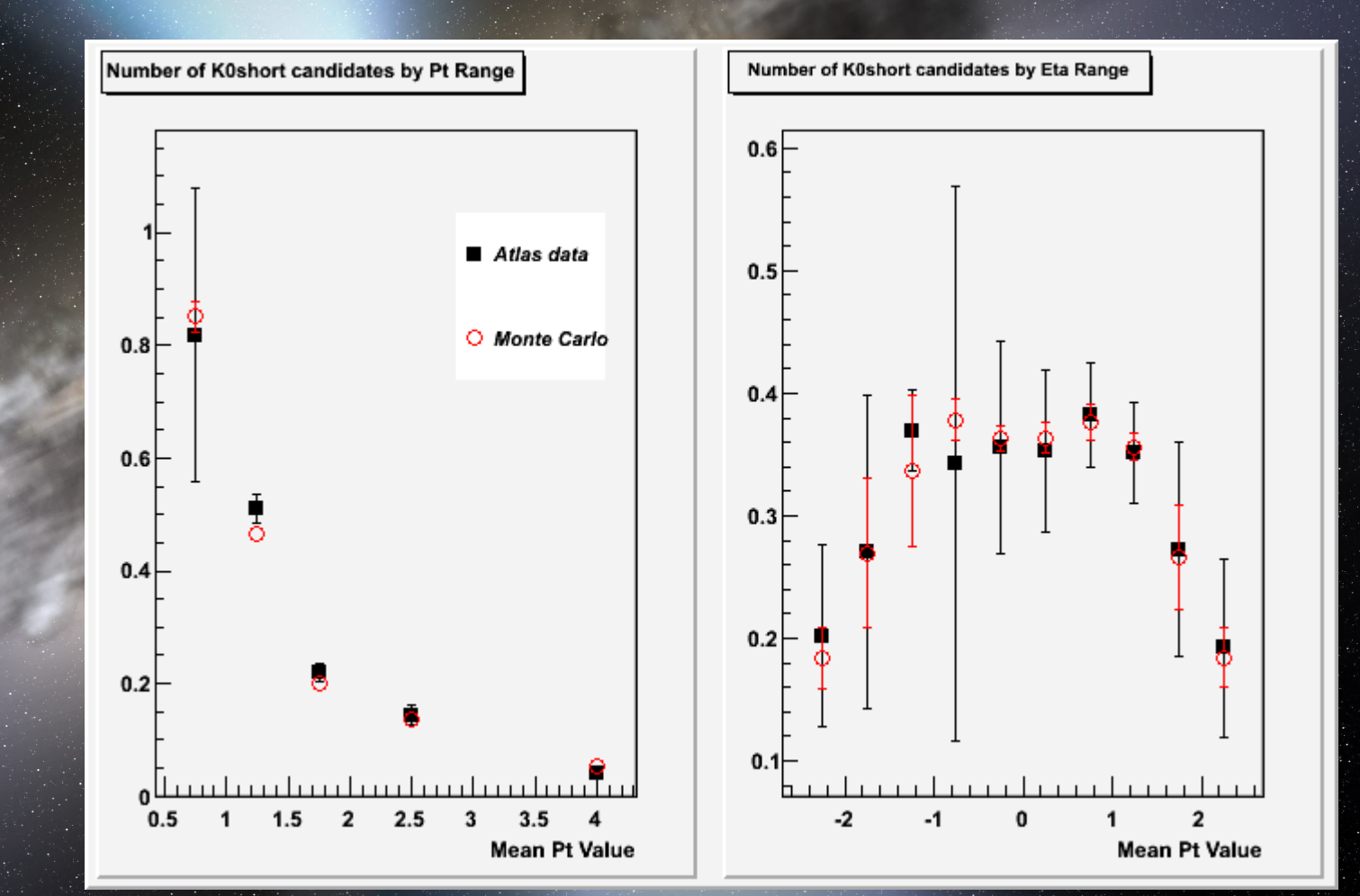

### Future Goals

- **Reduce background for K0short Reduce background for lambda**
- · KOKO
- K0short vs Lambda (#candidates)
- Lambda vs lambda bar (#candidates)-> remembering that it's matter?